# **EASTERN ARIZONA COLLEGE Intermediate Microsoft Excel**

# **Course Design 2019-2020**

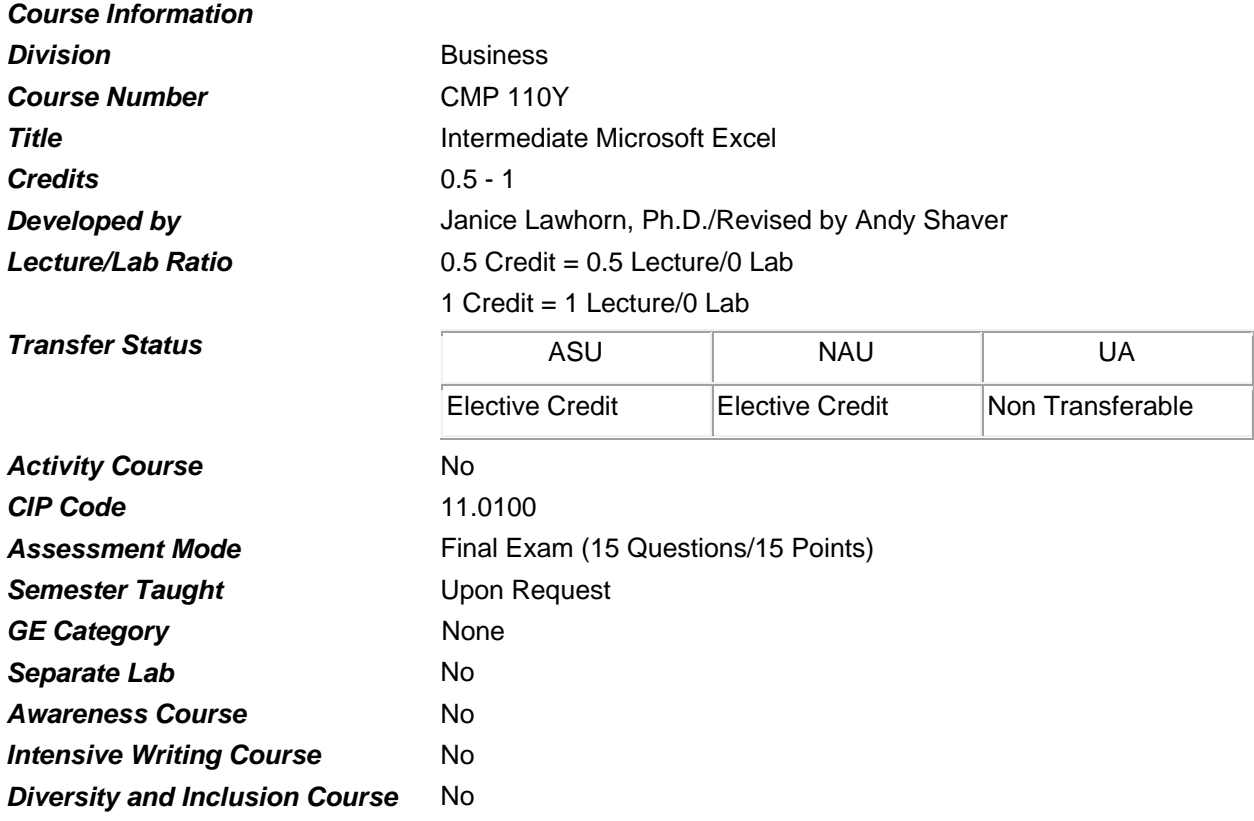

#### *Prerequisites*

None

# *Educational Value*

This course is designed to teach intermediate level functions in Microsoft Excel, a spreadsheet program.

### *Description*

Students will become familiar with intermediate level functions of Microsoft Excel, a spreadsheet program.

## *Supplies*

Access to a personal computer.

### *Competencies and Performance Standards*

**1. Create PivotTables to summarize data.**

## *Learning objectives*

*What you will learn as you master the competency:*

- a. Import a text file.
- b. Create a PivotTable.
- c. Modify a PivotTable.
- d. Update a PivotTable.

### *Performance Standards*

*Competence will be demonstrated:*

o in completion of class assignments

*Criteria - Performance will be satisfactory when:*

- o learner imports a text file
- o learner creates a PivotTable
- o learner modifies a PivotTable
- o learner updates a PivotTable

# **2. Chart to assess trends and relationships.** *Learning objectives*

*What you will learn as you master the competency:*

- a. Create a chart.
- b. Customize a chart.
- c. Make a chart format reusable.
- d. Create a trend line.

#### *Performance Standards*

*Competence will be demonstrated:*

o in completion of class assignments

*Criteria - Performance will be satisfactory when:*

- o learner creates a chart
- o learner customizes a chart
- o learner makes a chart format reusable
- o learner creates a trend line

# **3. Print reports to distribute information offline.**

#### *Learning objectives*

*What you will learn as you master the competency:*

- a. Print a multiple-page worksheet.
- b. Set print titles to easily identify data on all pages.
- c. Change the page printing order.
- d. Print only selected data from a worksheet.
- e. Define print areas to print the same data repeatedly.
- f. Fit information onto a specific number of printed pages.
- g. Print charts with or without a worksheet.

# *Performance Standards*

*Competence will be demonstrated:*

o in completion of class assignments

*Criteria - Performance will be satisfactory when:*

- o learner prints a multiple-page worksheet
- o learner sets print titles to easily identify data on all pages
- o learner changes the page printing order
- o learner prints only selected data from a worksheet
- o learner defines print areas to print the same data repeatedly
- o learner fits information onto a specific number of printed pages
- o learner prints charts with or without a worksheet

## *Types of Instruction*

Lecture/Demonstration Class Assignments

## *Grading Information*

### *Grading Rationale*

100% of the grade is based on the Final Exam

## *Grading Scale*

- A 90-100%
- B 80-89%
- C 70-79%
- D 60-69%
- Fail Less than 70% on Post-Test
- Pass Greater than 70% on Post-Test